### **1.- DATOS DE LA ASIGNATURA**

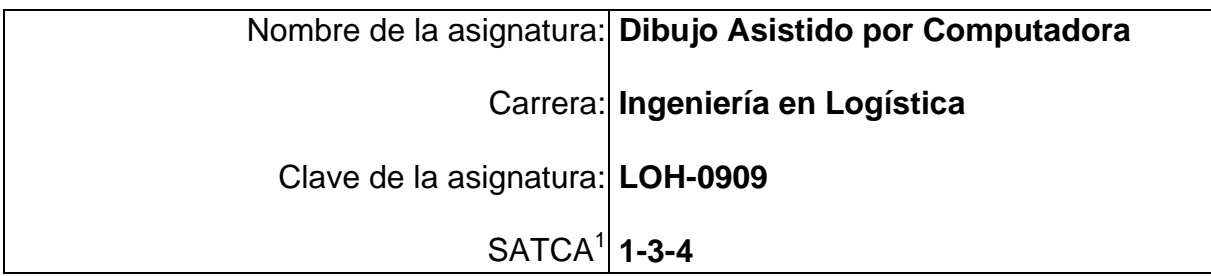

# **2.- PRESENTACIÓN**

## **Caracterización de la asignatura.**

La asignatura aporta, al perfil del ingeniero en logística, la capacidad para:

- 1. Realizar levantamientos físicos de áreas existentes y elaborar propuestas de mejora.
- 2. Diseñar y representar espacios que cumplan con la normatividad vigente y que favorezca el desarrollo económico de la cadena de suministro

#### **Intención Didáctica.**

Se organizó el temario en tres unidades.

La primera unidad (Conceptos Básicos de dibujo) está destinada para brindar las bases que permitan al estudiante conocer algunas herramientas de medición, que además sepan leer y elegir escalas (de reducción, ampliación o escala natural), así como la representación y lectura de dibujos de 2 dimensiones (Vistas) y de tercera dimensión (Isométricos); con la finalidad de que puedan realizar algunos levantamientos.

Se tiene contemplado que en la segunda Unidad, puedan desarrollar competencias que les permitan manejar los comandos principales para realizar dibujos en 2D y 3D, sin que profundice en el dibujo de tercera dimensión.

La unidad 3 está diseñada para que los estudiantes desarrollen competencia, para realizar la lectura de planos de las especialidades de ingeniería más comunes (Arquitectura, civil, eléctrica y mecánica)

<sup>1</sup> 1 Sistema de asignación y transferencia de créditos académicos

# **3.- COMPETENCIAS A DESARROLLAR**

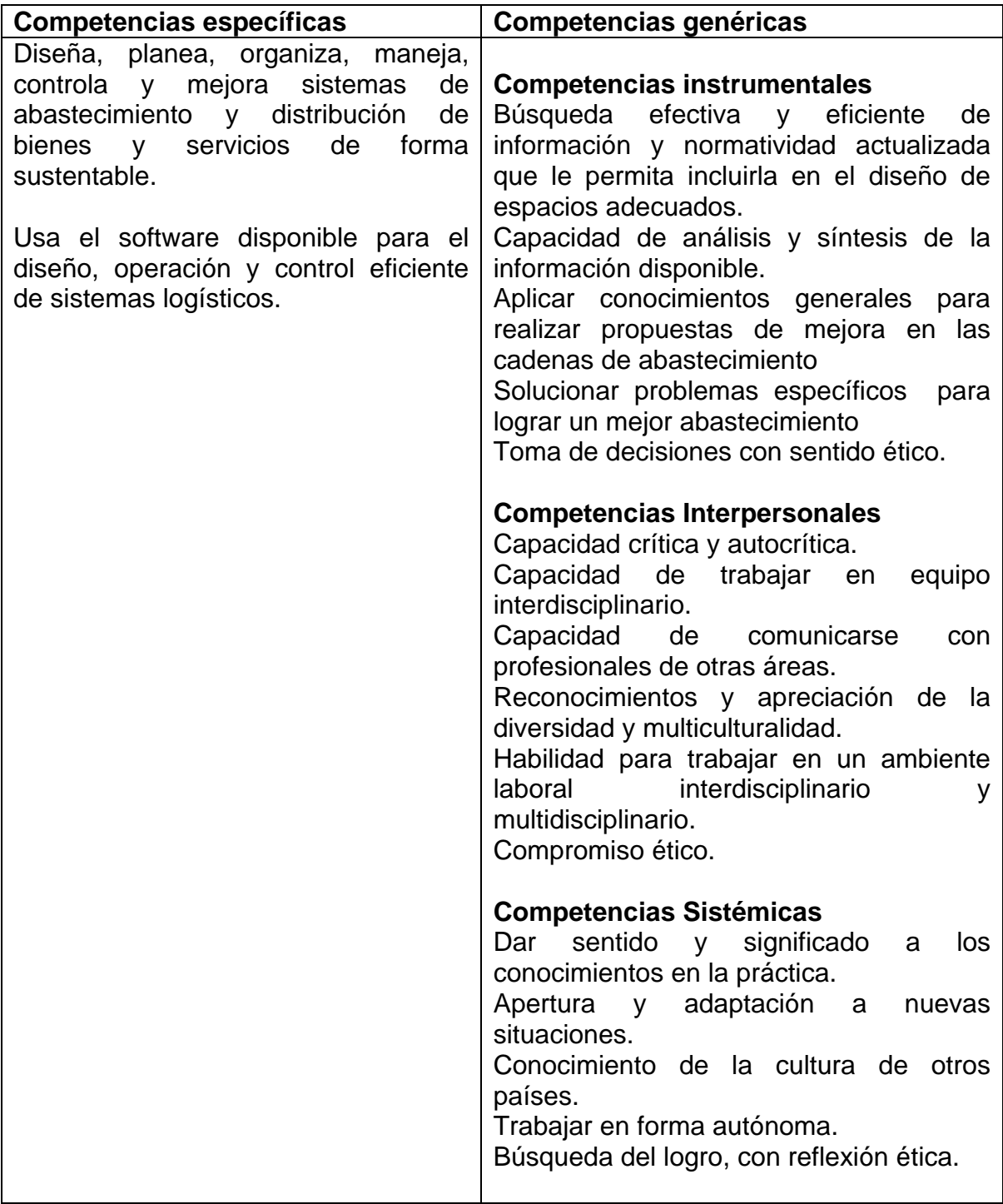

#### **4.- HISTORIA DEL PROGRAMA**

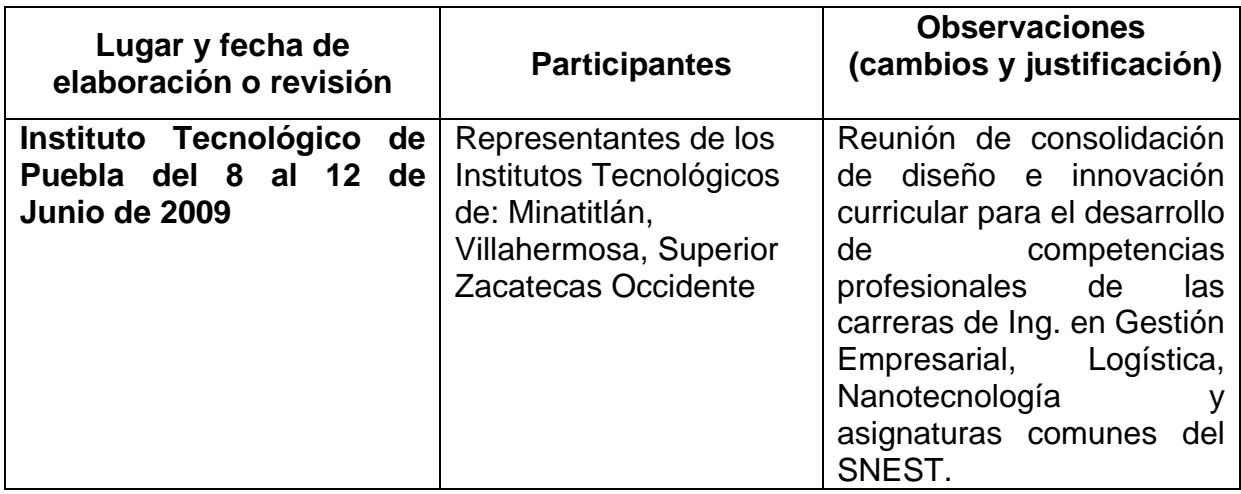

### **5.- OBJETIVO(S) GENERAL(ES) DEL CURSO (competencia específica a desarrollar en el curso**

- **1.** Adquirir conocimientos generales para interpretar planos de cualquier rama de la ingeniería.
- **2.** Diseñar espacios que favorezcan el flujo en las cadenas de suministro, apoyándose en el software para dibujo asistido por computadora

# **6. COMPETENCIAS TRANSVERSALES A DESARROLLAR**

- Favorecer en los estudiantes el desarrollo de habilidades que le permitan la interpretación de diferentes planos de ingeniería.
- Realizar actividades prácticas que permitan la observación y representación de objetos diversos (cajas, cuerpos geométricos, bolsas, envases, etc.)
- Realizar dibujos en 2 dimensiones y en 3ra. dimensión, de objetos relacionados con la vida cotidiana del estudiante

#### **6.1- COMPETENCIAS PREVIAS**

- Conceptos básicos de Dibujo Industrial.
- Habilidad para la lectura de información gráfica
- Habilidad para la representación de volúmenes diversos en 2D
- Habilidad para interpretar cuerpos, basándose en la lectura de planos

#### **7.- TEMARIO**

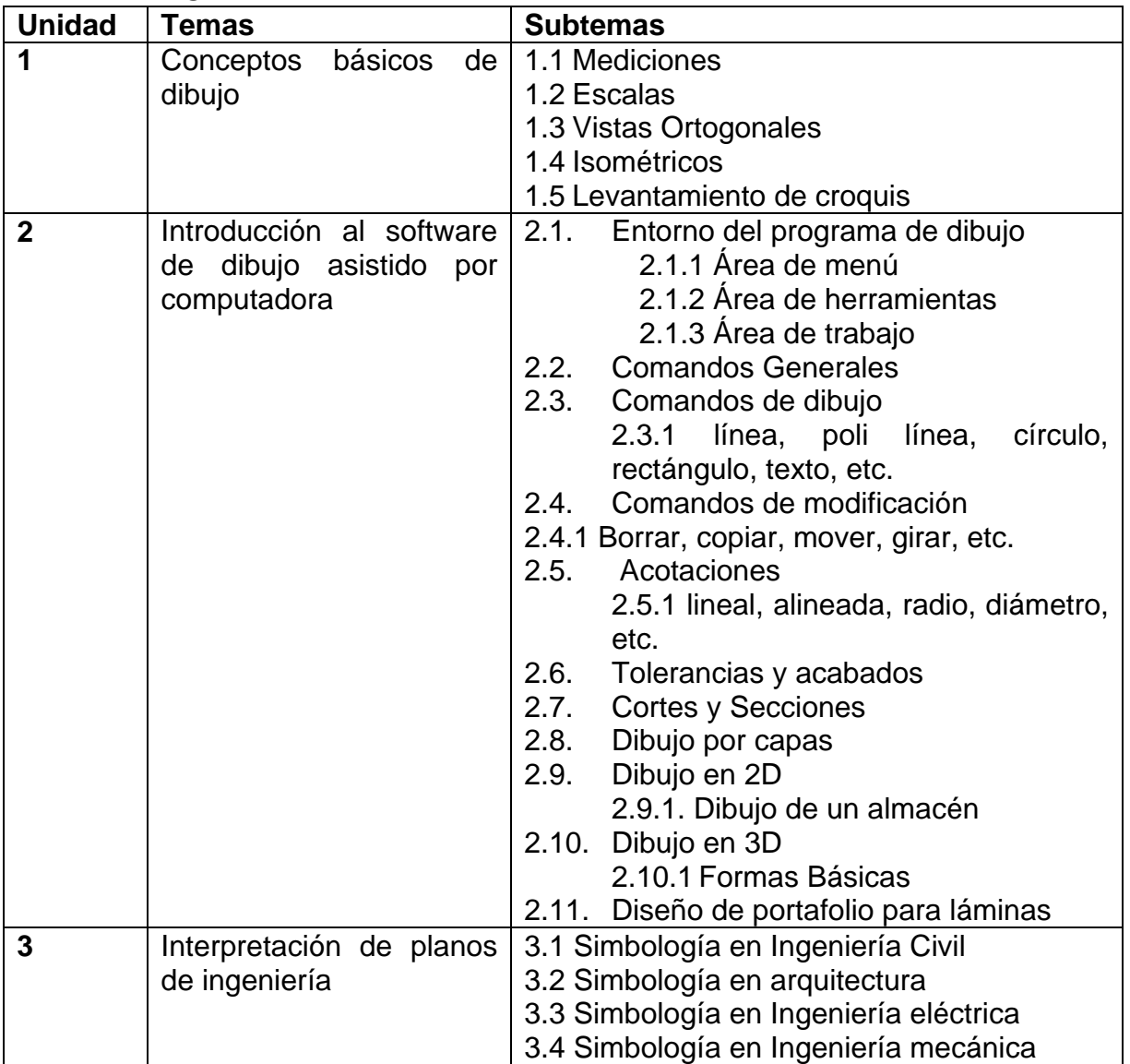

## **8.- SUGERENCIAS DIDÁCTICAS (desarrollo de competencias genéricas)**

El proceso de enseñanza-aprendizaje requiere de la participación activa tanto del profesor como del estudiante, ya que ambos deben ir estructurando la adquisición del conocimiento.

La vida cotidiana, ofrece a cada instante espacios y oportunidades para aprender de ella y adaptarla a las necesidades didácticas.

El papel de profesor como facilitador del aprendizaje, lo obliga a permanecer alerta a las necesidades del estudiante pero también las del entorno. La lectura atenta del

profesor hacia el entorno, le permitirá encontrar diversas oportunidades de plasmar los contenidos disciplinares de la materia a casos prácticos surgidos en su espacio didáctico.

El rol que juega el estudiante en esta propuesta también es sumamente activo, ya que de la observación directa puede pasar a la representación gráfica de diferentes objetos de convivencia cotidiana, utilizando las herramientas que el profesor le proporcionará para lograr una competencia en este campo.

 Las sugerencias didácticas enunciadas a continuación se vinculan estrechamente con las estrategias de aprendizaje de cada una de las actividades:

- Observar con sentido crítico el entorno, tanto el espacio escolar como el social, con la finalidad de poder realizar los levantamientos de croquis necesarios, para representar gráficamente a mano alzada y con equipo, diferentes objetos.
- Realizar visitas a alguna empresa cercana, induciendo a los estudiantes para observar el funcionamiento de las instalaciones, sus ventajas y propuestas de mejora del área logística, presentando un reporte donde se incluya el diseño de mejora del área visitada.
- Desarrollar la creatividad para la lectura y propuesta de soluciones a nuevas situaciones.
- Desarrollar la capacidad de comunicarse con profesionales de otras áreas, para trabajar de forma colaborativa en ambientes laborales diversos.

# **9.- SUGERENCIAS DE EVALUACIÓN**

El programa Dibujo Asistido por Computadora basado en competencias, propone que el estudiante elabore un portafolio que le permita organizar y presentar los trabajos realizados durante el desarrollo del curso.

De esta manera y utilizando los recursos disponibles, medios informáticos, materiales de reuso (papel, plásticos usados, etc) o de reciclaje (papeles y cartulinas reciclados, hojas de plantas, etc.) irán desarrollando su creatividad y su disposición a enfrentar los retos que la sociedad y el sector productivo demanda.

La propuesta incluye la intención de lograr no solo el conocimiento sino el desarrollo de capacidades reflexivas y comprometidas también con el cuidado del ambiente.

Las evidencias de los aprendizajes que contribuyen al desarrollo de competencias del Taller son:

- o Croquis a mano alzada en hojas de reuso
- o Láminas en papel nuevo
- o Lámina en computadora (pueden ser impresas o en archivos electrónicos)
- o Participación en equipo
- o Reportes impresos de visitas

Las evidencias de los aprendizajes que contribuyen al desarrollo de competencias son:

## **De comportamiento:**

Dinámica de grupos: Mesa redonda, debates y exposiciones. Métodos de toma de decisiones: criterios de interpretación Observación: Participaciones individuales o grupales en clase Dialogo: en forma de interrogatorio (meta cognición)

#### **De desempeño:**

Investigación: En forma individual o grupal sobre los temas a desarrollar en clase. Exposición: Frente a grupo o dinámicas.

Problemas: Trabajo en forma independiente.

#### **De producto:**

AOP aprendizaje orientado a proyectos: Desarrollo de un proyecto por equipos o individual, que analice una problemática real.

ABP aprendizaje basado en problemas: En los temas que sea requerido solución de problemas en grupo e individual.

Método de casos: Evaluación del estudiante de las competencias adquiridas en el área logística, toma de decisiones, argumentos y justificación de los hechos.

Métodos de creatividad: Solución a situaciones bajo diferentes enfoques, sea en forma individual o por equipos.

Métodos de simulación: Utilización de software, modelos matemáticos, decisiones por personal de una organización.

Resolución de problemas: Interactividad con la computadora: solución de problemas con software de trabajo.

Portafolio de evidencias: Recopilación de todas las investigaciones, evidencias de trabajos, proyectos, problemas, reportes económicos, etc.

Rúbricas de evaluación: Matriz de calificación para exposiciones, trabajos, proyectos, resolución de problemas, tareas (Docente)

#### **De conocimiento:**

Pruebas objetivas de los temas vistos en clase: Prueba escrita o examen

Método de casos: solución a una situación del área logística

Análisis de situaciones: Toma de decisiones y consecuencias

Experimentos: Realización de pruebas en laboratorio, talleres o campo sobre los temas vistos.

Rúbricas de evaluación: Especificación de la matriz de calificación para los trabajos entregados. (Docente)

# **10.- UNIDADES DE APRENDIZAJE**

#### **Unidad 1. Conceptos básicos de dibujo**

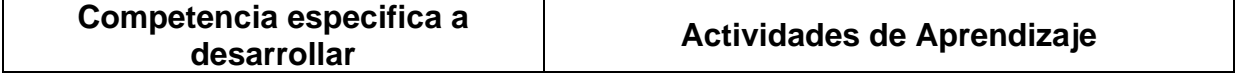

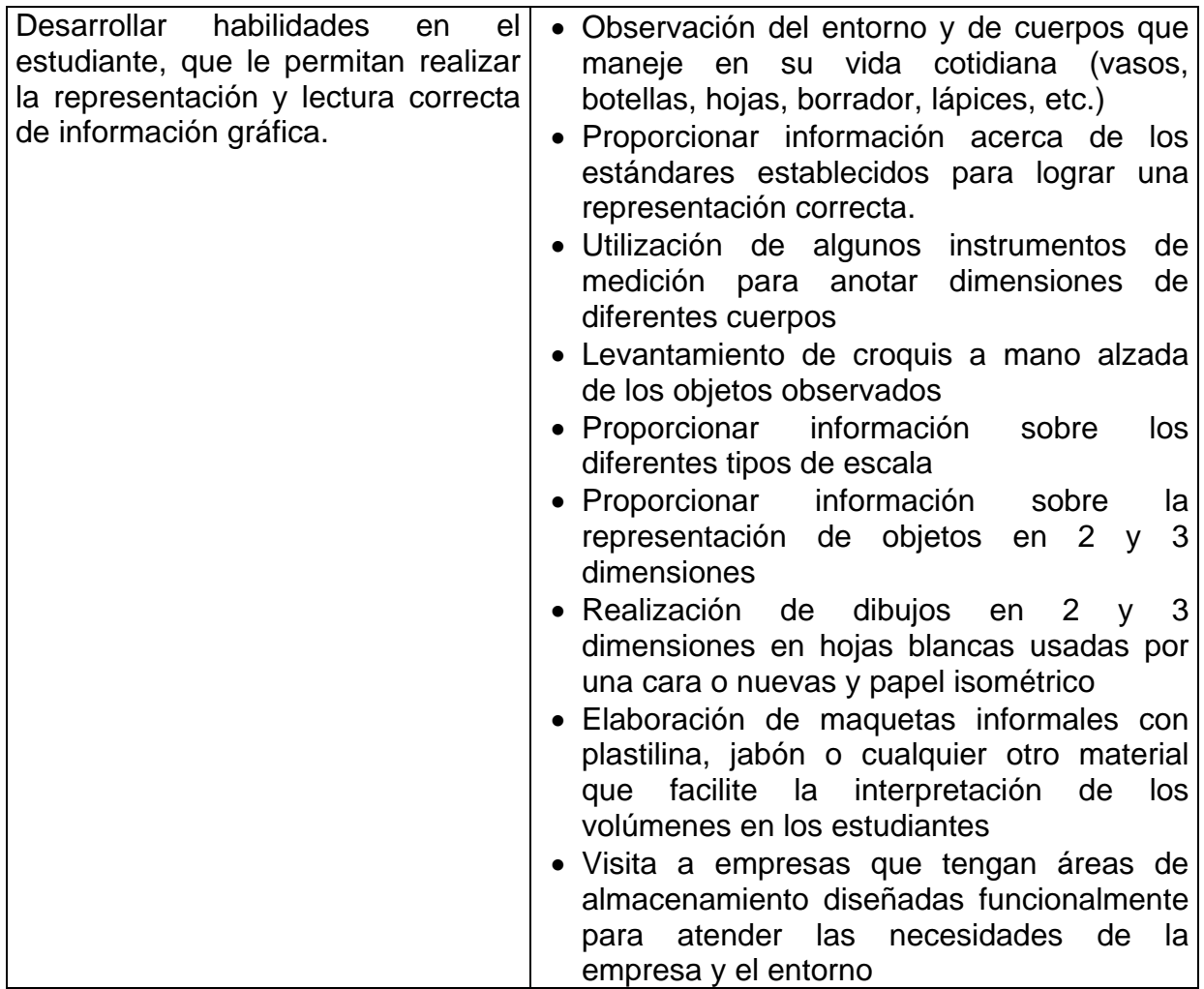

# **Unidad 2: Introducción al software de dibujo asistido por computadora**

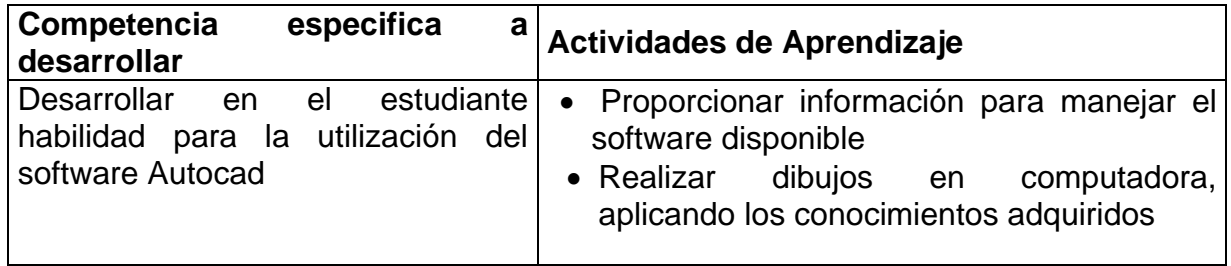

# **Unidad 3: Interpretación de planos de ingeniería.**

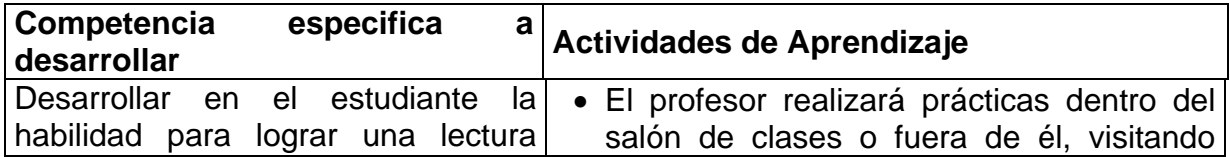

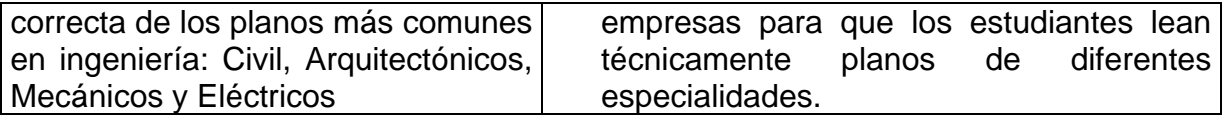

## **11.- FUENTES DE INFORMACIÓN**

1. Dirección General de Normas. Normas Oficiales Mexicanas de Dibujo Técnico. Secretaría de Industria y Comercio

2. Waren J. Luzader. Fundamentos de dibujo en ingeniería. Ed. CECSA

3. Jensen C. H. Dibujo y diseño de ingeniería. Ed. Mc Graw Hill

4. French, Thomas E., Vierick., Charles J. Dibujo de Ingeniería. Ed. Mc Graw Hill

5. Lombardo, J. V. Dibujo Técnico y de Ingeniería. Ed. CECSA

6. Gerling. Alrededor de las Máquinas-Herramientas. Ed. Reverté

7. Bachman, Albert/ Forberg, Richard. Dibujo Técnico. Ed. Labor, S.A.

8. Manual de autocad

9. Manual o libro de Software de modelado de sólidos (Ej. Solidworks, solidedge)

## **12.- PRÁCTICAS PROPUESTAS**

1. Elaboración de maquetas en plastilina , jabón, etc. de volúmenes

2. Visita a la oficina de Planeación del Instituto

3. Visita a por lo menos una empresa del entorno

#### **ANEXOS**

- Planos
- Instrumentos de trabajo y evaluación sugeridos:

**Croquis** 

**Maquetas** 

Láminas